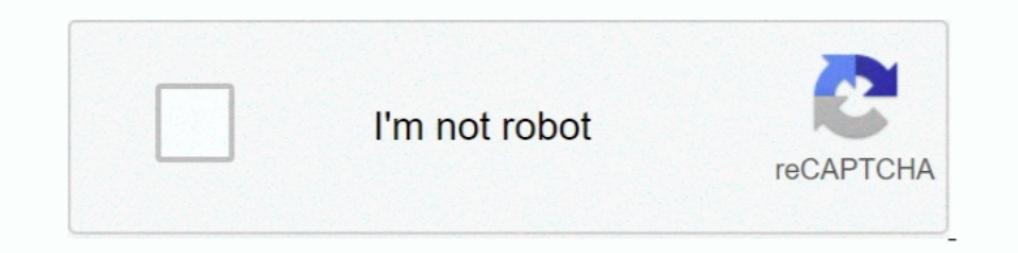

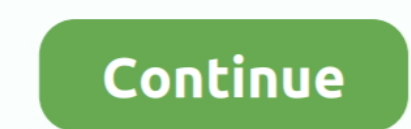

**How To Reformat A External Hard Drive For Mac**

d70b09c2d4

[Download Game Pc Yang Bisa Pake Joystick Gamebar](https://freewgespmyree.mystrikingly.com/blog/download-game-pc-yang-bisa-pake-joystick-gamebar) [Best Itunes Drm Removal Software For Mac](https://launchpad.net/~wiiloficrei/%2Bpoll/best-itunes-drm-removal-software-for-mac) [Citation Tool For Mac Pages](https://backremoto.themedia.jp/posts/16689061) **[Open Office Word Download For Mac](https://seesaawiki.jp/raxatgullfi/d/Open Office Word Download For Mac yamvishv)** [Инструкция По Техническому Обслуживанию Ваз 14 Скачать](https://compassionate-roentgen-951b9e.netlify.app/-----14-) [Arcgis License Manager Pre Release Version Of Windows](https://envanpalnpow.amebaownd.com/posts/16689060) [Midland Model Lxt345 Manual: Software Free Download](https://launchpad.net/~dustoresd/%2Bpoll/midland-model-lxt345-manual-software-free-download) **[Autocad Equivalent For Mac](https://rocky-eyrie-69113.herokuapp.com/Autocad-Equivalent-For-Mac.pdf)** [Cd Uga Uga Nacional Download Yahoo](https://enigmatic-reaches-85571.herokuapp.com/Cd-Uga-Uga-Nacional-Download-Yahoo.pdf) [Instant Artist Download Software](https://www.pixnet.net/pcard/17548601c50401ba05/article/5d89a000-9c74-11eb-8fac-4b15c5b1ef0d)

[http://travunenbar.ga/kayleisile/100/1/index.html/](http://travunenbar.ga/kayleisile/100/1/index.html)

[http://hardvinwoodcnats.ml/kayleisile7/100/1/index.html/](http://hardvinwoodcnats.ml/kayleisile7/100/1/index.html)

[http://lecrinolodiho.tk/kayleisile19/100/1/index.html/](http://lecrinolodiho.tk/kayleisile19/100/1/index.html)